**ชื่อ-นามสกุล.**..................................................................................**รหัสนักศึกษา** ...................................**ลำดับที่**.................**ตอน**.......... ...

#### **การบ้าน 1 เรื่อง การพัฒนาโปรแกรม (Program development)**

#### คำสั่ง

- 1. ให้นักศึกษาเขียนอธิบายการบ้าน ทุกข้อด้วยลายมือของนักศึกษา โดยให้ตั้งชื่อไฟล์ว่า HW\_01\_id ส่วนนามสกุล (Filetype) คือ docx หรือ pdf หรือ png หรือ jpg เช่น HW\_02\_600510001.pdf จากนั้น upload ส่งงานผ่านเว็บไซต์ที่กำหนด
- **2.** การส่งงาน

ที่ เว็บไซต์ของภาควิชา **http//:www.cs.science.cmu.ac.th**

> คลิกเมนูหัวข้อ Courses > Assignment Submission System

 หลังจากนั้นให้ Login ด้วย Username และ Password เป็นอันเดียวกันกับที่นักศึกษาได้รับจากมหาวิทยาลัยสำหรับใช้งาน อีเมลล์ของมหาวิทยาลัย

## **โจทย์ มี 2 ข้อ ให้ทำทั้ง 2 ข้อ**

ข้อ 1.วัฏจักร การพัฒนาโปรแกรม มี 7 ขั้นตอน อธิบายอะไรบ้าง จงอธิบายแต่ละขั้นตอนมาให้เข้าใจ ข้อ 2.ให้ยกตัวอย่างโจทย์ปัญหา พร้อมแสดงและอธิบาย การพัฒนาโปรแกรม ขั้นตอน 1 ขั้นตอน 2 ขั้นตอน 3 ขั้นตอน 4

# **ตัวอย่าง เช่น โจทย์ จงหาพื้นที่ของรูปสี่เหลี่ยมผืนผ้า**

ขั้นตอน 1 วิเคราะห์ปัญหา (Analysis the Problem)

วิเคราะห์ปัญหา จากโจทย์ปัญหาจงหาพื้นที่ของรูปสี่เหลี่ยมผืนผ้า

ข้อมูลออก(Output) : พื้นที่(Area)ของรูปสี่เหลี่ยมผืนผ้า

ข้อมูลเข้า(input) : ความกว้าง(Width)และความสูง(Height)ของรูปสี่เหลี่ยมผืนผ้า

การประมวลผล (process): นำความกว้างมาคูณกับความสูง เพื่อให้ได้พื้นที่

คำนวณดังนี้ Area = Width\*Height

ขั้นตอน 2.ออกแบบโปรแกรม (Program Design)

เครื่องมือ(tools) ที่ใช้คือ –ขั้นตอนวิธี(algorithm)–รหัสเทียม(pseudocode)-ผังงาน(Flowchart)

- 2.1 ขั้นตอนวิธี(Algorithm)
	- 1. รับค่าความกว้างของรูปสี่เหลี่ยมผืนผ้า
	- 2. รับค่าความยาวของรูปสี่เหลี่ยมผืนผ้า
	- 3. คำนวณค่าพื้นที่รูปสี่เหลี่ยมผืนผ้า
		- โดยใช้สูตร พื้นที่(Area) = ความกว้าง(Width) \* ความสูง (Height)
	- 4. แสดงผลค่าพื้นที่รูปสี่เหลี่ยมผืนผ้า (Area)

### 2.2 รหัสเทียม (Pseudocode)

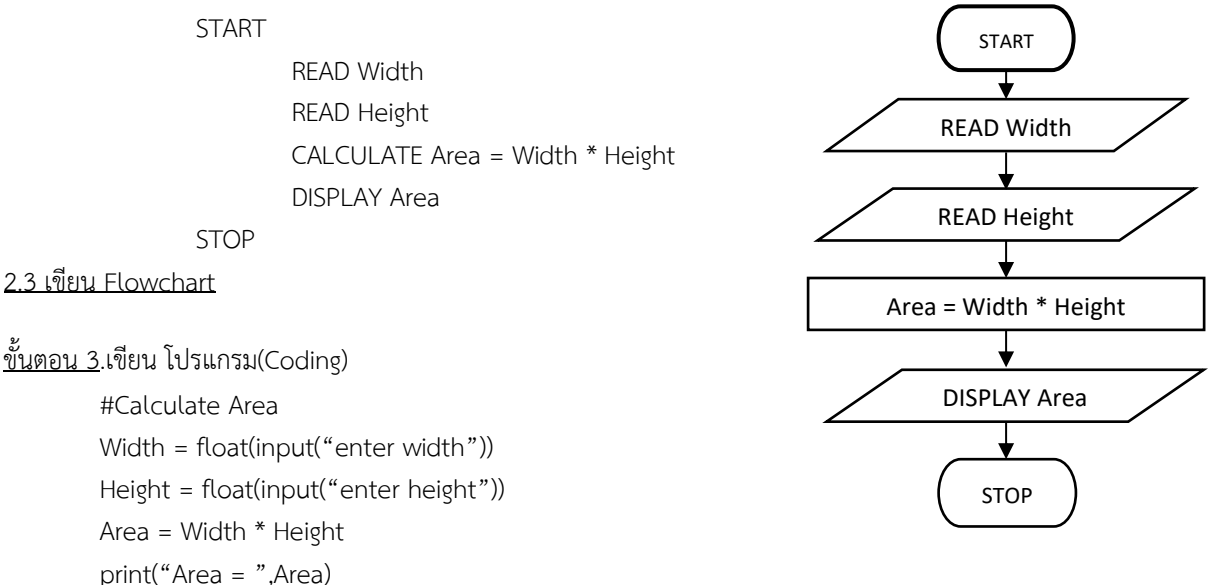

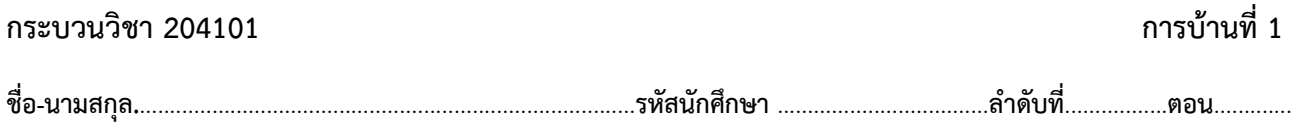

 $\stackrel{\text{w}}{\text{2}}$ นตอน 4. การตรวจสอบข้อผิดพลาดของโปรแกรม (Debugging) -syntax error –runtime error-logical error จากโปรแกรมให้แสดง ข้อผิดพลาด 3 ข้อผิดพลาด พร้องอธิบายว่าผิดพลาดอย่างไร และแก้ไขข้อผิดพลาดให้ถูกต้อง สามารถนำข้อผิดพลาด(syntax error, runtime error) ที่แสดงเมื่อ run module (run โปรแกรม Python มาวางได้) แต่ต้อง อธิบายข้อผิดพลาดนั้นด้วยตนเอง พร้อมแก้ไขผิดพลาดด้วย)

4.1 แสดงข้อผิดพลาดทางไวยากรณ์ของภาษา (Syntax Error)

(1) Width = float(input("enter width"))

(2) Height = float(input("enter height"))

(3) Area = Width  $*$  Height

 $(4)$  print("Area = ",area)

บรรทัดที่ (4) ผิดพลาดคือผิดพลาดทางไวยากรณ์ของภาษา(Syntax Error)) เนื่องจาก บรรทัดที่ (4) ชื่อตัวแปร area ไม่ถูกต้องไม่รู้จัก ต้องแก้บรรทัดที่ (4) ดังนี้ (4) print("Area = ",Area)

```
enter height9
Traceback (most recent call last):
 File "E:/01DriveWassana2020Office/Prog58Python/dev.py", line 4, in <module>
   print("Area = ", area)NameError: name 'area' is not defined
\gg
```
4.2 ข้อผิดพลาดในระหว่างการทำงานของโปรแกรม (Run-Time Error)

 $(1)$  Width = float(input("enter width"))

(2) Height = input("enter height")

(3) Area = Width \* Height

 $(4)$  print("Area = ",area)

Note: อ. อธิบายเพิ่มให้ สำหรับข้อผิดพลาด run time errorนี้ เมื่อโปรแกรมภาษา python ตรวจสอบไวยากรณ์ว่าถูกต้องแล้ว โปรแกรมพร้อมexecute ผู้ใช้คือเราใส่ค่าให้โปรแกรม เมื่อนำค่าไปexecute ก็พบ error บรรทัดที่ (3) ข้อผิดพลาดคือ ผิดพลาดใน ระหว่างการทำงานของโปรแกรม (Run-Time Error)เนื่องจาก ค่า Height ไม่สามารถนำไปคำนวณได้ เนื่องจาก ค่าที่รับมาจากฟังก์ชัน input() มีชนิดเป็น ข้อความ นำไปคูณกับตัวเลขไม่ได้

แก้ไขบรรทัดที่ (2) ดังนี้ (2) Height =float( input("enter height"))<br>Tenter width4

```
enter height5
Traceback (most recent call last):
 File "E:/01DriveWassana2020Office/Prog58Python/dev.py", line 3, in <module>
   Area = Width * Height
TypeError: can't multiply sequence by non-int of type 'float'
```
4.3 ข้อผิดพลาดทางในการตีความหมายของโปรแกรมผิด (Logical Error)

(1) Width = float(input("enter width"))

(2) Height = float(input("enter height"))

(3) Area = Width + Height

 $(4)$  print("Area = ",area)

บรรทัดที่ (3) ข้อผิดพลาดคือ ตีความหมายของโปรแกรมผิด (Logical Error) เนื่องจากเข้าใจโจทย์ผิดเขียนสูตรผิด เขียนเครื่องหมาย \* เป็น + บรรทัดที่ (3) ต้องแก้เป็น (3) Area = Width \* Height